## **А.Н. ЛАВРЁНОВ**

БГПУ (Минск, Беларусь)

## **(СИ+Э)МУЛЯТОРЫ В РОБОТОТЕХНИКЕ**

Стартовые экономические условия стран СНГ были не очень хорошими после развала СССР из-за разрыва народно-хозяйственных связей и начала строительства своего независимого государства. Последующие года особо не улучшили бюджеты данных стран и, как ожидаемый результат, образование вместе с другими бюджетными отраслями экономики в них финансируется по остаточному принципу. Даже такая богатая сырьевая страна как Россия не может позволить себе развивать одновременно широким фронтом все инновационные проекты и способствовать структурной перестройке финансово-экономической жизни государства, а действует точечно и локально [1]. Поэтому неудивительно, что и в Республике Беларусь робототехника как признанное перспективное направление одновременной отработки профессиональных навыков сразу по нескольким смежным дисциплинам: механика, теория управления, схемотехника, программирование, теория информации - задвинута в сферу дополнительного образования, где в платных кружках или факультативно часто на спонсорские деньги закуплены дешевые робототехнические комплексы. Также следует отметить, что и методическое обеспечение такой деятельности оставляет желать лучшего [2]. С другой стороны, данный факт вступает в противоречие с острой необходимостью в специалистах, имеющих высокий уровень инженерного образования, и широким внедрением робототехники в жизнь современного общества (включая образовательную деятельность). По этой причине в настоящее время государство, активно рекламируя свой выбранный путь будущего экономического развития как построение экономики знаний, интеллектуальной экономики, старается подкрепить этот постулат различными организационными мероприятиями и, в частности, подготовкой в магистратуре квалифицированных кадров в области преподавания робототехники. Так, не так давно в БГПУ открыта II ступень высшего образования, формирующая знания, умения и навыки научно-педагогической и научно-исследовательской работы, и обеспечивающая углубленную подготовку специалиста с присвоением степени магистра по профилизации «Образовательная робототехника». Однако, указанная выше первой причина сложности данного процесса остаётся и вынуждает в прямом и переносном смыслах (си+э)мулировать деятельность по достижению обозначенных государственных приоритетов в данном направлении. Поэтому, цель данной работы заключается в попытке представить определённые опыт и результат внедрения в учебно-образовательный процесс БГПУ применения (си+э)муляторов для выполнения магистрами ряда лабораторных работ по дисциплине «Программирование на языках высокого уровня» при знакомстве с языком C++ и его использованием в робототехнике. Среди огромного количества языков программирования данный язык был

1

выбран в виду того, что его разновидностью является язык программирования платформы Arduino как широко распространённый и самый удобный способ программирования устройств на микроконтроллерах.

Вначале напомним, что торговая марка Arduino - марка аппаратнопрограммных средств для построения непрофессиональных и простых систем автоматики и робототехники, ориентированная на пользователей с низким порогом входа в данную область. Она включает в себя бесплатную программную оболочку (IDE) для написания скетчей (транслитерация от англ. sketch), их компиляции и программирования аппаратуры, а также набор смонтированных печатных плат, которые считаются аппаратной частью и продаются на открытом рынке как официальным производителем, так и сторонними производителями.

Для экономии денег и времени, без опасения повредить купленное достаточно дорогое электрооборудование, часто предоставляется возможность использовать (си+э)муляторы Arduino как определенный образовательный инструмент виртуализации устройства, т.е. процесса создания программного (или виртуального) представления в противоположность его физической реализации, которое способно частично (симулятор) или полностью (эмулятор) заменить оригинал [3]. Ниже перечислим ряд популярных представителей таких инструментов: Tinkercad от Autodesc, Virtual BreadBoard, Proteus, PSpice, Fritizing, российская FLProg и удобная online IDE для работы с Ардуино от разработчиков этой платформы. Однако, наша практика показала, что магистры предпочитают остановить свой взор только на первом в вышеприведенном списке представителе - Tinkercad Circuits Arduino. В обоснование своего выбора они дают короткую, но емкую характеристику основного функционала данного продукта: после быстрой, легкой и бесплатной регистрации на онлайн платформе для работы не нужно ничего, кроме браузера и устойчивого выхода Также терминологически уточним, что вышеупомянутый интернет.  $\bf{B}$ инструмент виртуализации является эмулятором Arduino и симулятором электронных схем и контроллера.

Типичное задание на лабораторном занятии нами формулируется довольно просто и коротко - реализовать устройство с определенной его реакцией при срабатывании какого-то датчика. Например, это может быть при превышении определенного порога освещенности запуск сигнализации или при нажатии кнопки исполнение музыки и т.д. Для магистров из категории «продвинутые» предлагается отследить определенную последовательность событий со своей реакцией на неё, т.е. фактически имеем набор типовых заданий в упорядоченном виде. Заметим, что пока здесь имеется нулевое множество в отличии от 100 процентов для выполнивших стандартные шаблоны залач.

В качестве наглядного примера результата выполнения магистрами одного из типичных заданий на лабораторном занятии по дисциплине «Программирование на языках высокого уровня» на платформе Tinkercad приведем на рисунке 1 скриншот экрана, дающий визуальное представление

отрисованной модели и кода программы. В данном случае они реализуют простую электронную схему «Мерцание лампочки». При нажатии на кнопку «Начать моделирование» в окне браузера происходит подключение созданного виртуального устройства к виртуальному источнику питания и с помощью симулятора электронных схем можно проследить, как лампочка последовательно во времени включается и выключается.

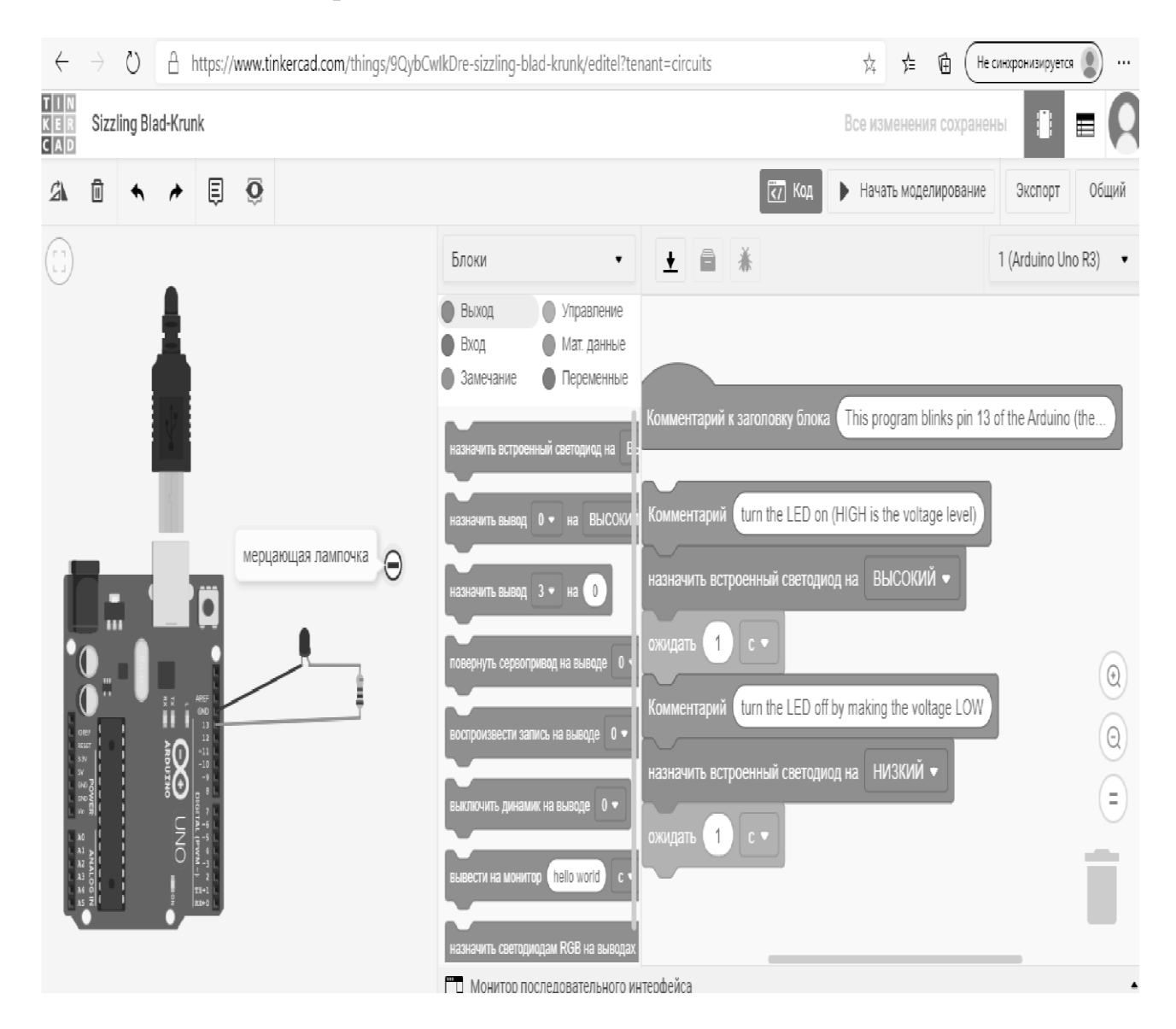

Рисунок 1. – Скриншот экрана на платформе Tinkercad, дающий визуальное представление отрисованной модели и кода программы, которые реализуют простую электронную схему «Мерцание лампочки»

В заключении следует отметить, что здесь проверка выполненных заданий осуществляется преподавателем индивидуально и на текущий момент автору работы неизвестен функционал автоматической или автоматизированной проверки таких результатов на (си+э)муляторах Arduino. Однако, с развитием систем искусственного интеллекта стоит ожидать появление в образовательном процессе нового игрока – бота или робота,

который возьмет на себя эту ношу. Это, в свою очередь, порождает проблемы правильного выстраивания взаимодействия всех участников этапа обучения и методики подачи учебного материала. C другой стороны, такая деятельность нового игрока в образовательном процессе, частично подменяющая контролирующую функцию преподавателя, может рассматриваться как новый аспект в применении симуляторов в робототехнике.

## **СПИСОК ИСПОЛЬЗОВАННЫХ ИСТОЧНИКОВ**

1. Горовенко, Л. А., Сушков, В. С. Образовательная робототехника: актуальные проблемы внедрения в школьную программу / Л. А. Горовенко, В. С. Сушков // Прикладные вопросы точных наук. – 2020. – № 3(4); Режим доступа : http:// pvtn.esrae.ru/4-49/. – Дата доступа: 20.11.2020.

2. Лаврёнов, А. Н. Реинжиниринг образовательной робототехники в системе дополнительного образования / A. Н. Лаврёнов, А. A. Клименков // Физико-математическое образование: цели, достижения и перспективы: материалы междунар. науч.-практ. конф., Минск, 18–19 ноября 2019 г. / Белорус. гос. пед. ун-т им. М. Танка ; редкол.: С. И. Василец (отв. ред.) [и др.]. — Минск : БГПУ, 2019. — С. 180–182. [Электронный ресурс]. – Режим доступа: https://fmath.bspu.by/admin-

panel/vendor/kcfinder/upload/files/Конференция%202019/Конференция%202019.p df. – Дата доступа: 07.08.2020.

3. Лаврёнов, А.Н. Пути виртуализации образования / А. Н. Лаврёнов // Виртуальная реальность современного образования: идеи, результаты, оценки VRME 2017 : материалы VII Междунар. науч.-практ интернет-конф : сборник статей и тезисов ; Россия, г. Москва, 2–6 октября 2017 г. / под общ. ред. М. Е. Вайндорф-Сысоевой ; Московский педагогический государственный университет. Институт физики, технологии и информационных систем [Электронное издание]. – Москва : МПГУ, 2017. – С.85-86.